### This work instruction was last updated: 22<sup>nd</sup> March 2010

### Exporting a report to CSV file

The reports that have been written in Cognos have been designed to be easy to read in the html or pdf format that they are generated in. However, some users like to export the reports to Excel (especially the Staff List report) and then like to filter & sort the data. This work instruction shows you how to export a report to CSV file, which makes sorting & filtering the data easier as all formatting is removed.

Related Work Instructions (located on the <u>epeople website</u>):

- Reports Overview
- Viewing and Printing Reports in Excel

Contents:

1 Exporting a report to CSV

#### 1 Exporting a report to CSV

- () When your report has generated, it will open in either pdf format or html format.
- 1.1 To export it to CSV, click on the drop-down arrow next to the Excel icon (circled below), then click on the "View in CSV Format" option from the list:

|         |                   |               |                                                                                                    |                   |                    |                                       |                 |                 |                   |                                  |                        |                  | @ 😓               | Ab  |
|---------|-------------------|---------------|----------------------------------------------------------------------------------------------------|-------------------|--------------------|---------------------------------------|-----------------|-----------------|-------------------|----------------------------------|------------------------|------------------|-------------------|-----|
|         |                   |               |                                                                                                    |                   |                    |                                       |                 |                 | C                 |                                  | 5 6                    | <b>-</b>         |                   | -   |
| 14      | 8% - 🛞 [          | <b>1</b> 2_   | ABC M                                                                                                    | - Bh              | 1 <i>//</i> -      | ign - Y!                              |                 |                 |                   |                                  |                        |                  | ingle Sheet Forma | 1   |
| 14      |                   |               |                                                                                                    |                   |                    |                                       |                 |                 |                   | - View i                         |                        |                  |                   |     |
|         |                   |               |                                                                                                    |                   |                    |                                       |                 |                 | 6                 | 📰 <u>View i</u>                  | in CSV F               | Format           |                   | Л   |
|         |                   |               |                                                                                                    |                   |                    |                                       |                 |                 |                   |                                  |                        |                  |                   | 2   |
|         |                   |               |                                                                                                    |                   |                    |                                       |                 |                 |                   |                                  |                        |                  |                   |     |
|         |                   |               |                                                                                                    |                   |                    |                                       |                 |                 |                   |                                  |                        | Staff            | list              |     |
|         |                   |               |                                                                                                    |                   |                    |                                       |                 |                 |                   |                                  |                        |                  |                   |     |
|         |                   |               |                                                                                                    |                   |                    |                                       |                 |                 |                   |                                  |                        |                  |                   |     |
|         |                   |               |                                                                                                    |                   |                    |                                       |                 |                 |                   |                                  |                        |                  |                   |     |
|         |                   |               |                                                                                                    |                   |                    |                                       |                 |                 |                   |                                  |                        |                  |                   |     |
|         |                   |               |                                                                                                    |                   |                    |                                       |                 |                 |                   |                                  |                        |                  |                   |     |
|         |                   |               |                                                                                                    |                   |                    |                                       |                 |                 |                   |                                  |                        |                  | _                 |     |
| rt      | Post Title        | Post<br>Grade | Location                                                                                                    | Career<br>Pathway | Subproject<br>Code | SPC Description                       | SPC<br>Ees<br>% | SPC<br>Ers<br>% | Employee<br>Grade | Grade Change<br>Reason           | Grade<br>Start<br>Date | Current<br>Point |                   |     |
| asirm   | vitigen Thereight | 2<br>2        | ragerikele<br>scholaring<br>forschildpringstore                                                                                                    | -                 | 601-9401           | tellect 4<br>Alexagement<br>tellecter | -09             |                 | - disets          | Second<br>Trease an<br>mart time | 200                    | 10               |                   |     |
| 1017-10 | Minister Burn     | operator<br>1 | ragolistis<br>yihiises                                                                                                    | **                | (co                | Nghimiya in Ngan<br>Turin             | -19             | +40             | consid +          | rost-of-stilling<br>manufi       | - top<br>over          |                  |                   |     |
| 80 AD   | elizable discon   | -             | -departs                                                                                                    |                   | 601-00101          | rationa francia<br>decisión for atte  | -10             | +0              | specie +          | methics cap<br>for community     | - 56                   |                  |                   |     |
|         |                   |               | The second second secon |                   |                    |                                       |                 |                 |                   |                                  |                        |                  |                   | - 1 |

1.2 You will then be asked whether you would like to **Open** the file, **Save** it, or **Cancel**. Click on **Save**:

| File Dov | vnload 🛛 🔀                                                                                                    |
|----------|----------------------------------------------------------------------------------------------------|
| Do you   | u want to open or save this file?                                                                                                    |
| ×        | Name: jlvqj8C9884G2hlq9CGvvwhwhqjyGsGs44v2jh8l.xls<br>Type: Microsoft Excel Worksheet, 108 KB<br>From: uos-app00087-si<br>Open Save Cancel                                               |
| 🔽 Alwa   | ays ask before opening this type of file                                                                                                    |
| 1        | While files from the Internet can be useful, some files can potentially<br>harm your computer. If you do not trust the source, do not open or<br>save this file. <u>What's the risk?</u> |

1.3 Select the location where you want to save your file to, give the file a name and use the file extension **.xls** 

# Southampton

| Save As                                           | ? 🛛                                                                   | ] |
|---------------------------------------------------|-----------------------------------------------------------------------|---|
| Save i                                            | 😰 Desktop 🔗 🕜 🕼 📂 🖽 -                                                 |   |
| My Recent<br>Documents<br>Desktop<br>My Documents | My Documents<br>My Computer<br>My Network Places<br>My Network Places |   |
| My Computer                                       | File name: Test xls Save                                              |   |
| My Network                                        | Save as type: Microsoft Excel Worksheet 🔹 Cancer                      | ) |

1.4 Next, go and open that file, from whatever folder / location you saved it to:

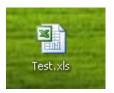

1.5 When the file opens it will look like one large screen of text. Highlight column A (by clicking on the grey "A" header field, circled below):

| <b>N</b> | licros  | soft E       | xcel -  | Test.xls |                 |               |              |                |              |                   |        |              |
|----------|---------|--------------|---------|----------|-----------------|---------------|--------------|----------------|--------------|-------------------|--------|--------------|
| :        | Eile    | <u>E</u> dit | ⊻iew    | Insert   | F <u>o</u> rmat | <u>T</u> ools | <u>D</u> ata | <u>W</u> indow | <u>H</u> elp |                   |        |              |
| : 🗅      | 2       |              | 3 🔒 🕯   | d 🗳      | ABC 🖏           | <b>X</b> 4    | à 🛍          | • 🛷 🗉          | - (°         | 8                 | Σ - 4  | }↓ X↓   Ш    |
| 1        | 2       | 2            | 2 🔁     | 3 3      | 6               |               | )   ¥9       | Reply with Q   | hanges       | . E <u>n</u> d Re | view   | 📮 🤅 🏷 Sr     |
|          | A1      |              | 7       | fx       | Position        | Status        | Post L       | .desc Fac      | ulty Sch     | ool Divi:         | sion S | ub-Division  |
|          | , A     | <b>√</b> ₩   | В       |          | Date Pos        | st Post ]     | Title Po     | ost Grade      | Locatio      | n Caree           | r Path | iway Subpr   |
| 1        | Posit   | ion S        | islus F | Post Lde | sc Facul        | ty Scho       | ol Divis     | sion Sub-[     | Division     | Γeam Ei           | mploy  | ee Numbei    |
| 2        | r III 1 | lime -       | Fixed   | Term PS  | 3G Librai       | ry Hartle     | ey Libra     | ary   1904(    | 574 DEk      | (EL GIL           | MR N   | 1  2007-06-1 |
| 3        | Full 1  | lime -       | Fixed   | Term PS  | 3G Librai       | ry Hartle     | ey Libra     | ary   18774    | 445 RAV      | VLINGS            | IEMIL  | YMISSIF      |
| 4        | Full 1  | lime -       | Fixed   | Term PS  | 3G Librai       | ry Hartle     | ey Libra     | ary   1720(    | 589 SHE      | EPPARD            | DIVICI | foria dr f   |
| 5        | Full 1  | lime -       | Fixed   | Term PS  | 3G Librai       | y Hartle      | ey Libra     | ary   1905     | 538 WO       | ODHOU             | JSEIR  | OBERTIM      |
| 6        | Full 1  | Fime -       | Fixed   | Term PS  | 3G Librai       | ry Healt      | h Servi      | ces Libra      | ry   1898    | 396 PA            | TTISC  | )N DE BEL    |
| 7        | Full 1  | Fime -       | Fixed   | Term PS  | 3G Librai       | ry Healt      | h Servi      | ces Libra      | ry   1362    | 011 RO            | BERT   | SONJELIZ/    |
| 8        | Full 1  | lime -       | Perma   | anent PS | 6G Librar       | y Avenu       | ie Libra     | ary   15082    | 237   GAT    | ESINIC            | HOLA   | S MR M ng    |
| 9        | Full 1  | lime -       | Perma   | anent PS | 6G Librar       | y Biome       | edical S     | Sciences       | Library      | 177097            | 7 GIB  | BS TRAC)     |

1.6 Then click on the **Data** menu, then on the **Text to Columns...** option:

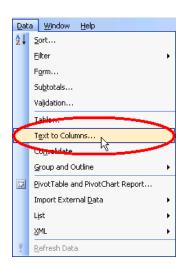

1.7 Click on the **Delimited** option, then click the **Next** button:

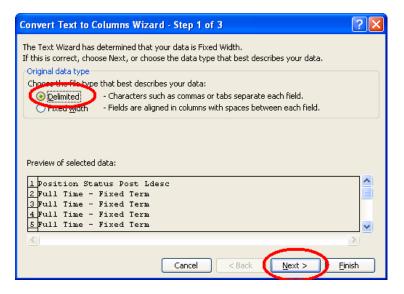

1.8 Click on the **Other** field and then enter the pipe character (a vertical line: "|", generally found one key to the left of the "Z" key on most keyboards):

| Convert Text to Columns Wizard - Step 2                                                                                            | of 3 🔹 💽 🔀                                             |
|----------------------------------------------------------------------------------------------------|--------------------------------------------------------|
| This screen lets you set the delimiters your data co<br>how your text is affected in the preview below.                            | ntains. You can see                                    |
| Delimiters<br>V Iab<br>Space<br>Space<br>Space                                                                                     | Treat consecutive delimiters as one<br>Text gualifier: |
| - Data greview                                                                                                    |                                                        |
| Position Status Post Ldesc<br>Full Time - Fixed Term<br>Full Time - Fixed Term<br>Full Time - Fixed Term<br>Full Time - Fixed Term |                                                        |
| Cancel                                                                                                    | Seck Next > Finish                                     |

#### 1.9 Click on **Finish**.

The data from the report will now appear neatly in columns with no line breaks or other formatting. You can now filter, sort, edit etc. the data as you desire.

| ×   | Microsoft E | xcel - Test      | .xls                |                   |                    |                    |                     |               |               |            |        |                |
|-----|-------------|------------------|---------------------|-------------------|--------------------|--------------------|---------------------|---------------|---------------|------------|--------|----------------|
| : 📧 | Eile Edit   | <u>V</u> iew Ins | ert F <u>o</u> rmat | : <u>T</u> ools D | ata <u>W</u> indov | v <u>H</u> elp     |                     |               |               |            |        |                |
| : - |             |                  | -<br>-              | 1 X D             | ·                  | 0 - 0 -            | <b>S</b> - <b>Z</b> | AZIM          | h 🖪 🔊         | :: A       | rial   | <b>-</b> 10    |
|     |             |                  | Q 🗸 🕻               | s o 43            |                    | -) • (- •          | 😣 Σ 🕶               | Z + A +   🛄   |               |            |        | • 10           |
|     | 1 12 12 2   | 1 🔁 🏹            | I 🖉 🖉               | 1 🖳 🕞             | ₩9 Reply with      | n <u>⊂</u> hanges… | End Review.         |               | inagIt 📷      | Window     | •      | Ŧ              |
|     | A1          | •                | \land Position      | n Status Po       | ist Ldesc          |                    |                     |               |               |            |        | _              |
|     | A           | В                | С                   | D                 | E                  | F                  | G                   | Н             |               | J          | K      | L              |
| 1   | Position S  | Faculty          | School              | Division          | Sub-Divisio        | Team               | Employee            | Surname       | Forename      | Title      | Gender | Email Add      |
| 2   | Full Time - | PSG              | Library             | Hartley Lib       | orary              |                    | 110.674             | DEXEL         | 96.           | 64E        | 141    |                |
| 3   | Full Time - | PSG              | Library             | Hartley Lib       | orary              |                    | 1073-00             | 10410-005     | 0.000         | Mark       | 100    |                |
| 4   | Full Time - | PSG              | Library             | Hartley Lib       | orary              |                    | 17,0000             | 10.000        | MC108W        | 121        | 1      | Mangel0        |
| 5   | Full Time - | PSG              | Library             | Hartley Lib       | orary              |                    | 10.003              | NO.000        | COMPLET.      | 148        | 14     | 10000          |
| 6   | Full Time - | PSG              | Library             | Health Ser        | vices Librar       | у                  | 100008              | PATISO:       | ACIEN -       | 1455       | 1      | Febral City    |
| 7   | Full Time - | PSG              | Library             | Health Ser        | vices Librar       | у                  | 1002011             | ROBERT .      | <b>ULCHU?</b> | Margaret 1 | 1      | 1000           |
| 8   | Full Time - | PSG              | Library             | Avenue Lib        |                    |                    | 10.000              | 04/10         | HOHEN:        | 140        | 14     | mphilipping    |
| 9   | Full Time - | PSG              | Library             | Biomedica         | l Sciences         | Library            | 1222002             | 0.000         | TRACE         | 6453       | P      |                |
| 10  | Full Time - | PSG              | Library             | Biomedica         | l Sciences         | Library            | 100501              | MC AND        | 0.0401        | 145        | 1      | survive state  |
| 11  | Full Time - | PSG              | Library             | Biomedica         | l Sciences         | Library            | 11,124,00           | NAME OF BRIDE | Or HEAD PR    | 548 J      | 1      | 0.0000000      |
| 12  | Full Time - | PSG              | Library             | Biomedica         | l S <b>Ce</b> nces | Library            | 12,0404             | 10.00         | OPERATE:      | 1.00       | 1      | and the set    |
| 13  | Full Time - | PSG              | Library             | Biomedica         | l Sciences         | Library            | 1010031             | PAGE          | 100-000       | 148        | 14     | mailgast       |
| 14  | Full Time - | PSG              | Library             | Biomedica         | l Sciences         | Library            | 152201              | ROGT          | ANC           | 1499       | 1      | landar to      |
| 15  | Full Time - | PSG              | Library             | Biomedica         | l Sciences         | Library            | 10.010.00           | SCOUT -       | NAMES.        | 548 B (    | 1      | 10-0-00        |
| 16  | Full Time - | PSG              | Library             | Hartley Lib       | orary              |                    | 1302008             | ACRES:        | Market.       | No.        | P      | and Spinster   |
| 17  | Full Time - | PSG              | Library             | Hartley Lib       | orary              |                    | 102110              | AL.01         | DAMPS.        | M81.       | P      | and good       |
| 18  | Full Time - | PSG              | Library             | Hartley Lib       | orary              |                    | 122012              | DAL -         | 10.00         | 109        | 14     | 200 million    |
| 19  | Full Time - | PSG              | Library             | Hartley Lib       | orary              |                    | 100,000             | 844 C         | 20.04 C       | 124        | M      | P000-0-01      |
| 20  | Full Time - | PSG              | Library             | Hartley Lib       | orary              |                    | 1007064             | 10.00017      | LOUIS .       | 14000      | P      | And Speeds     |
| 21  | Full Time - | PSG              | Library             | Hartley Lib       | orary              |                    | 10,0004             | DECK.01       | 20126         | M8         | P      | - high states  |
| 22  | Full Time - |                  | Library             | Hartley Lib       | orary              |                    | 125922              | 004661        | EAH.          | 1.00       | 54 C   | p-5(2)=0       |
| 23  | Full Time - | PSG              | Library             | Hartley Lib       | orary              |                    | 1000073             | DOM: NO       | 10000000      | Market I   | 1      |                |
| 24  | Full Time - | PSG              | Library             | Hartlay Lik       | rarv               |                    | 1.1.7.1.7.1.1.1.1.1 | 107.001       |               | UNIT N     | 1.     | 11111071511111 |

Once you have finished working with the data, you remember to save your changes.

• You will need to click on **Save As...** and then give the file a new name to save it in normal Excel format:

## Southampton

| Save As                |                                       |                  |                     | ? 🛛                |
|------------------------|---------------------------------------|------------------|---------------------|--------------------|
| Save in:               | 🞯 Desktop                             | 🔽 🚱 🕶 🖄          | 🖏 🗙 🔛 🎹 🕇 T         | iools <del>+</del> |
|                        | Name 💌                                | Size             | Туре                | Date Modified      |
|                        | Training evaluation data for w        | 94 KB            | Microsoft Excel Wor | 14/08/2007 11:53   |
| Resource Drive         | Social Sciences annual leave.xls      | 381 KB           | Microsoft Excel Wor | 21/09/2007 10:14   |
|                        | 疴 Shortcut to Training Folder         | 1 KB             | Shortcut            | 04/06/2007 12:34   |
|                        | 疴 Shortcut to Screenshots             | 1 KB             | Shortcut            | 13/06/2007 17:49   |
|                        | Distriction CMS Worksite docs         | 1 KB             | Shortcut            | 03/07/2007 11:58   |
| My Documents           | Nursing & Midwifery data.xls          | 26 KB            | Microsoft Excel Wor | 25/09/2007 10:57   |
|                        | List of HW staff.xls                  | 287 KB           | Microsoft Excel Wor | 25/09/2007 15:10   |
|                        | Excel tutorial.xls                    | 31 KB            | Microsoft Excel Wor | 06/09/2007 17:05   |
|                        | epeople comms                         |                  | File Folder         | 21/09/2007 12:54   |
| Desktop                | My Network Places                     |                  | System Folder       |                    |
|                        | 😼 My Computer                         |                  | System Folder       |                    |
|                        | My Documents                          |                  | System Folder       |                    |
| My Recent<br>Documents |                                       |                  |                     |                    |
| Docamones              | <                                     |                  |                     | >                  |
|                        | File name: Test2.xls                  |                  | ·                   | Save               |
| My Computer            | Save as types IMicrosoft Office Excel | Workbook (*.xls) | ~                   | Cancel             |